# Le livre numérique

ALS

**LINRES** 

INRE

# **Février** 2014

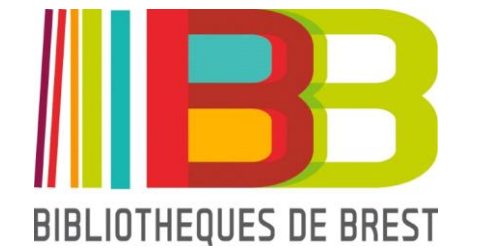

© ReputationSquad

# **SOMMAIRE**

- **- Du livre papier au livre numérique**
- **- Quelques définitions**
- **- Les formats**
- **- Les DRM**
- **- Comment lire un livre numérique ?**
- **- Liseuses : présentation, choix et sélection**
- **- Tablettes : présentation, choix et sélection**
- **- Liseuse ou tablette ? Pour quels usages ?**
- **- Où trouver des livres numériques ?**
- **- Comment transférer des livres numériques ?**

# **DU LIVRE PAPIER AU LIVRE NUMERIQUE**

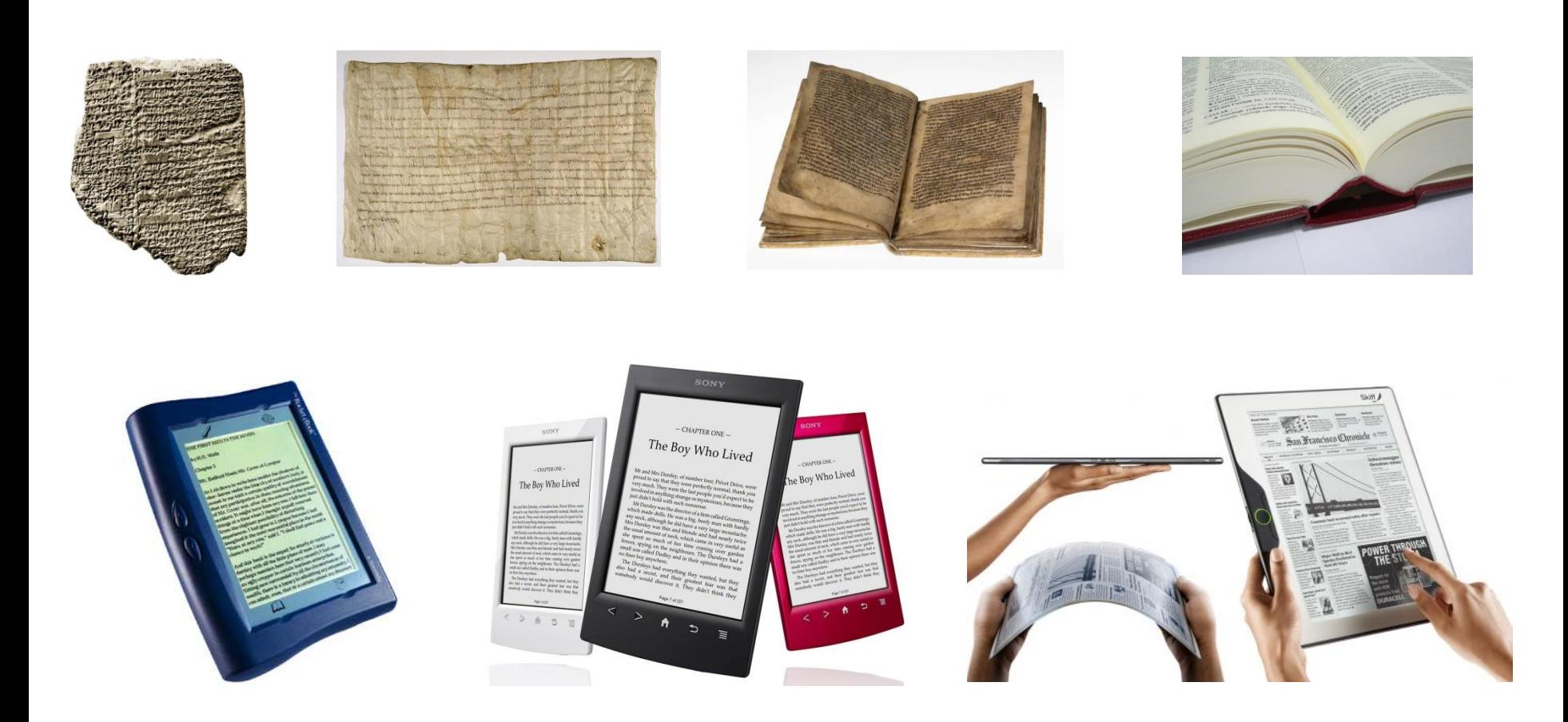

# **DEFINITIONS**

**Le livre numérique** ou **ebook** est un fichier électronique qui contient un texte numérisé. A l'origine, les livres numériques étaient lus sur l'écran d'un ordinateur puis avec l'apparition des premiers appareils uniquement dédiés à la lecture, les usages ont changé…

**Liseuse** : appareil permettant la lecture d'un livre numérique et proposant des fonctionnalités pour améliorer la lecture : recherche dans le texte, dictionnaire intégré, traduction, zoom.

**Tablette** : appareil portable doté d'un écran couleur tactile proposant des applications le rendant ainsi aussi fonctionnel qu'un ordinateur.

## **TYPES DE LIVRES**

### **Livre homothétique**

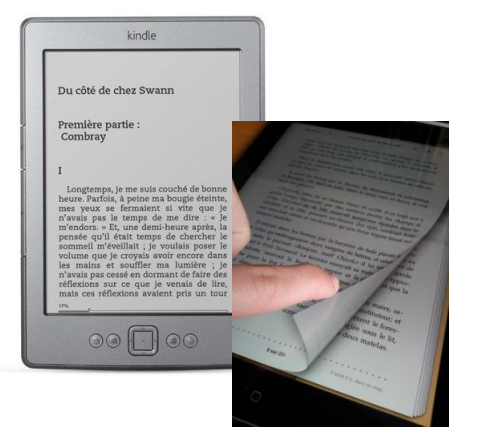

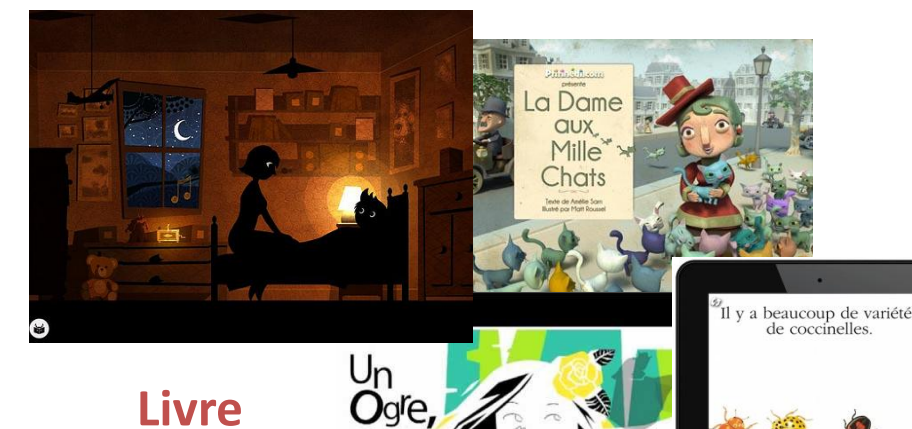

**application**

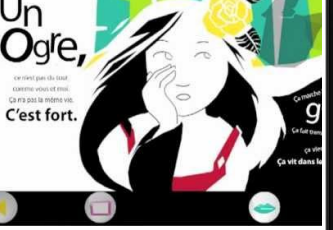

Il y a beaucoup de variétés<br>de coccinelles.

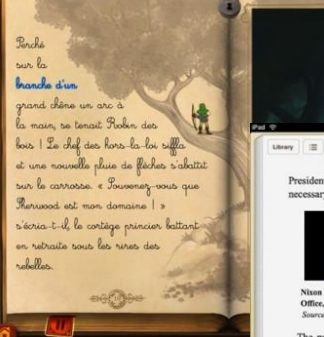

M **Rick Particlets** 

President Nixon has gained that necessary public confidence.

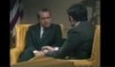

Nixon and Dan Rather in the Oval Office, January 1972 (2:18) Source: CBS News

The public was not much confident in anything. The new movies told stories of crumbling institutions: The Hospital, starring George C. Scott as an suicidal doctor in a big-city hospital where patients died from bureaucratic dysfunction; Pasolini's Decameron, where the Catholic Church was

2672 of 2046

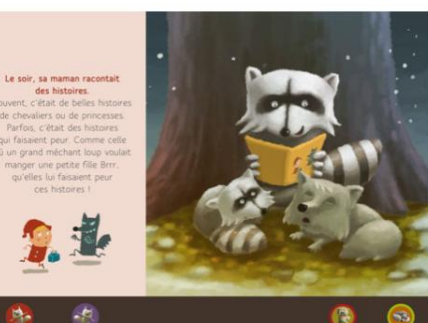

more sexually continent than the Woodstock generation. In The French Connection the forces of law and order proved powerless in keeping heroin from flooding New York. In Dirty Harry, San Francisco police were no more effectual in stopping a maniacal hippie sniper (in real life, during its run, three family pets were found mutilated and hung from a tree on January 13 in the exclusive Forest Hills district of San Francisco, then a fourth with a note reading. "I am

**Livre enrichi**

# **LES FORMATS**

Avant le développement des ebooks, la lecture des documents numériques se faisait essentiellement sur ordinateur et le PDF était le format unique.

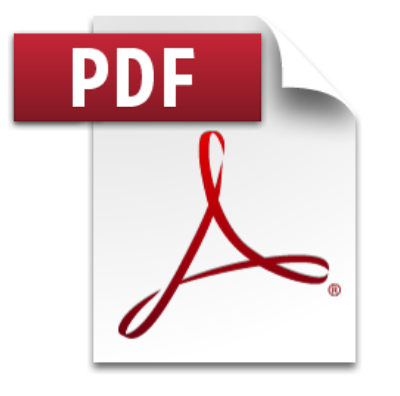

### **PDF :**

- o format très utilisé pour l'échange de documents
- o s'adapte très mal aux matériels de tailles différentes
- o convient surtout à une lecture sur écran d'ordinateur

### **EPUB (Electronic Publication) :**

- o créé à partir de technologies utilisées pour afficher les pages web
- o corrige les défauts du PDF
- o s'adapte à la taille de l'écran sur lequel il s'affiche
- o format libre, ouvert, conçu pour favoriser l'interopérabilité, l'accessibilité et la pérennité des contenus

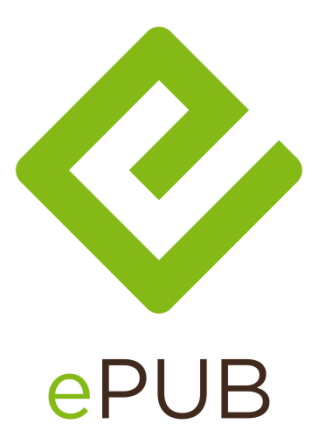

## **DRM**

Les DRM (Digital Rights Management) permettent de diffuser des fichiers par voie numérique tout en protégeant les droits d'auteur associés. Les supports numériques étant particulièrement propices à la copie, les DRM cryptent ces fichiers pour qu'ils ne soient lus que par un lecteur autorisé.

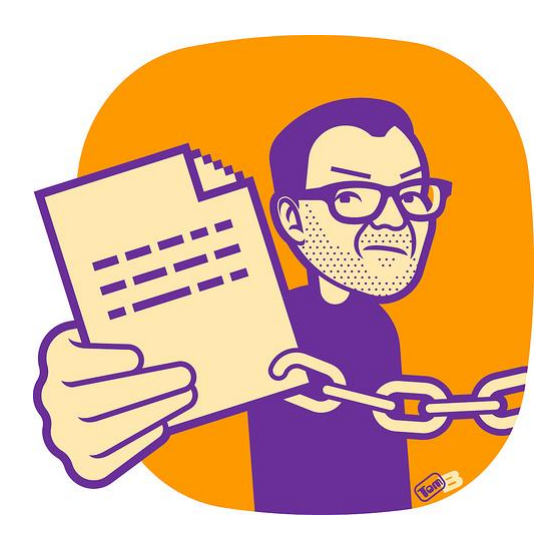

A cause de leur dispositif de contrôle, les DRM sont contraires aux formats ouverts et vont à l'encontre de l'interopérabilité. Les DRM d'un éditeur ou d'un vendeur (Apple, Sony, etc…) ne sont pas compatibles entre eux. Les validité et pérennité d'un fichier protégé par des DRM ne peuvent pas être assurées. Si le vendeur change de technologie, s'il fait faillite ou est racheté, rien n'assure le consommateur que les documents acquis (même contre rémunération) pourront être lus.

# **DRM**

### **Voici les DRM que vous rencontrerez le plus souvent :**

- o **Amazon** verrouille ses fichiers (format .azw) avec un système propriétaire. Ces documents ne sont lisibles que sur les liseuses Kindle,
- o **Apple** a créé un univers fermé (iTunes Store) avec un DRM propriétaire : FaiPlay. Il limite la lecture des fichiers téléchargés sur iTunes Store à 5 appareils.

Ces différents systèmes ne sont pas compatibles entre eux ; de fait, il est impossible de lire un fichier acheté via iTunes sur un Kindle.

Certains vendeurs (Apple et Android entre autres) font en sorte que leurs fichiers avec DRM soient, malgré tout, lisibles sur d'autres appareils que les leurs en développant des applications spécifiques.

### **Donc les DRM** :

- $\circ$  limitent le nombre de transfert des fichiers
- o interdisent la lecture d'un document sur un appareil qui est pourtant dédié à cet usage.

### Comment lire un livre numérique?

**Les PDF sans DRM** peuvent être lus sur n'importe quel ordinateur doté du logiciel Adobe Reader et sur n'importe quelle liseuse.

**Pour tous les formats avec DRM**, vous aurez besoin d'un logiciel pour gérer les restrictions d'utilisation des fichiers, le plus connu est Adobe Digital Editions.

**Depuis un navigateur internet** comme Google Chrome ou Firefox, vous pouvez lire un fichier au format EPUB en utilisant un plug-in ou extension de type EPUB Reader (Firefox) ou Readium (Chrome)

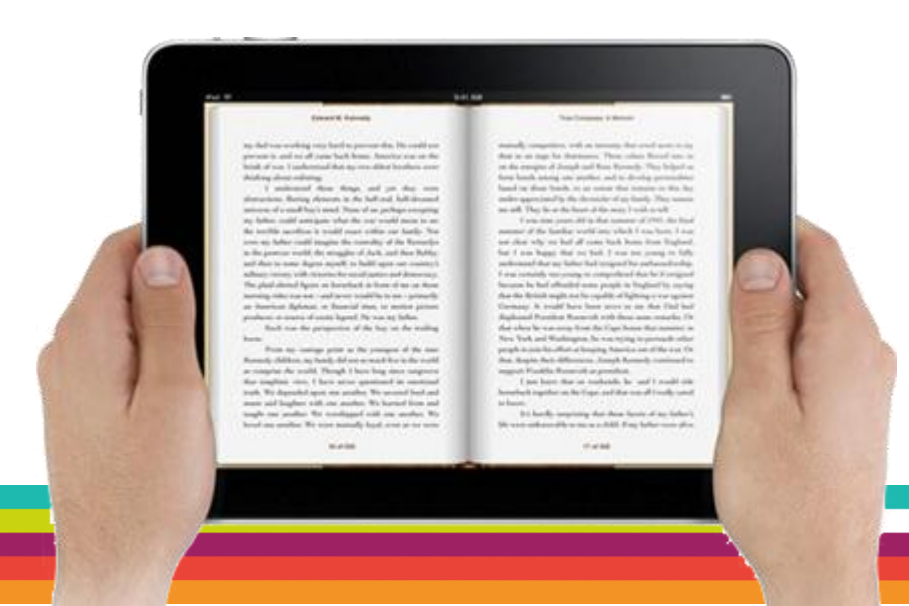

# **Adobe Digital Editions**

Adobe Digital Editions permet de gérer votre bibliothèque de livres numériques au format EPUB et PDF sur votre ordinateur et sur des appareils de lecture mobiles compatibles.

Logiciel téléchargeable gratuitement depuis le site d'Adobe <http://www.adobe.com/fr/products/digital-editions/download.html> (*attention : ne faites pas de mise à jour si vous avez installé la version 2, actuellement la version 3 crée des problèmes de compatibilité entre certains matériels et les epub téléchargés avec la version 2).*

Pour ouvrir un fichier protégé par DRM, vous devez impérativement avoir installé le logiciel Adobe Digital Editions sur votre ordinateur et avoir créé un compte utilisateur Adobe.

Procédure :

- 1. Télécharger et installez Adobe Digital Editions
- 2. Créez un compte Adobe
- 3. Lancez Adobe Digital Editions et identifiez-vous

## Gérer votre bibliothèque avec le logiciel Calibre

La gestion d'une bibliothèque sur une liseuse n'est pas toujours chose aisée. Pour vous aider, vous pouvez utiliser le logiciel Calibre : [http://calibre-ebook.com](http://calibre-ebook.com/)

Calibre est un logiciel libre et gratuit qui permet de gérer une bibliothèque de livres numériques **sans DRM**, de les synchroniser avec les appareils de lecture compatibles avec le logiciel et même de convertir des fichiers (en EPUB par exemple).

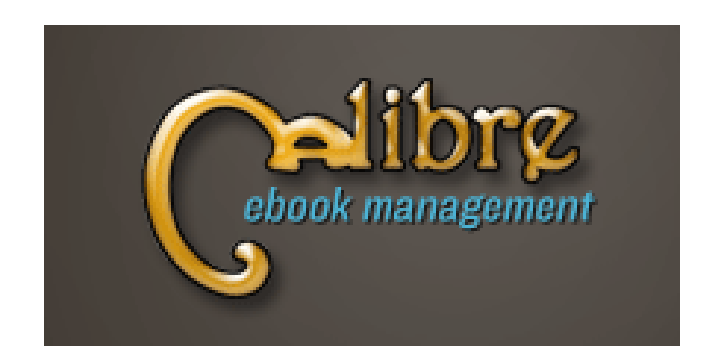

### **LE MATERIEL**

Plusieurs supports vous permettent de lire des livres numériques, chacun ayant des fonctionnalités et des utilisations différentes.

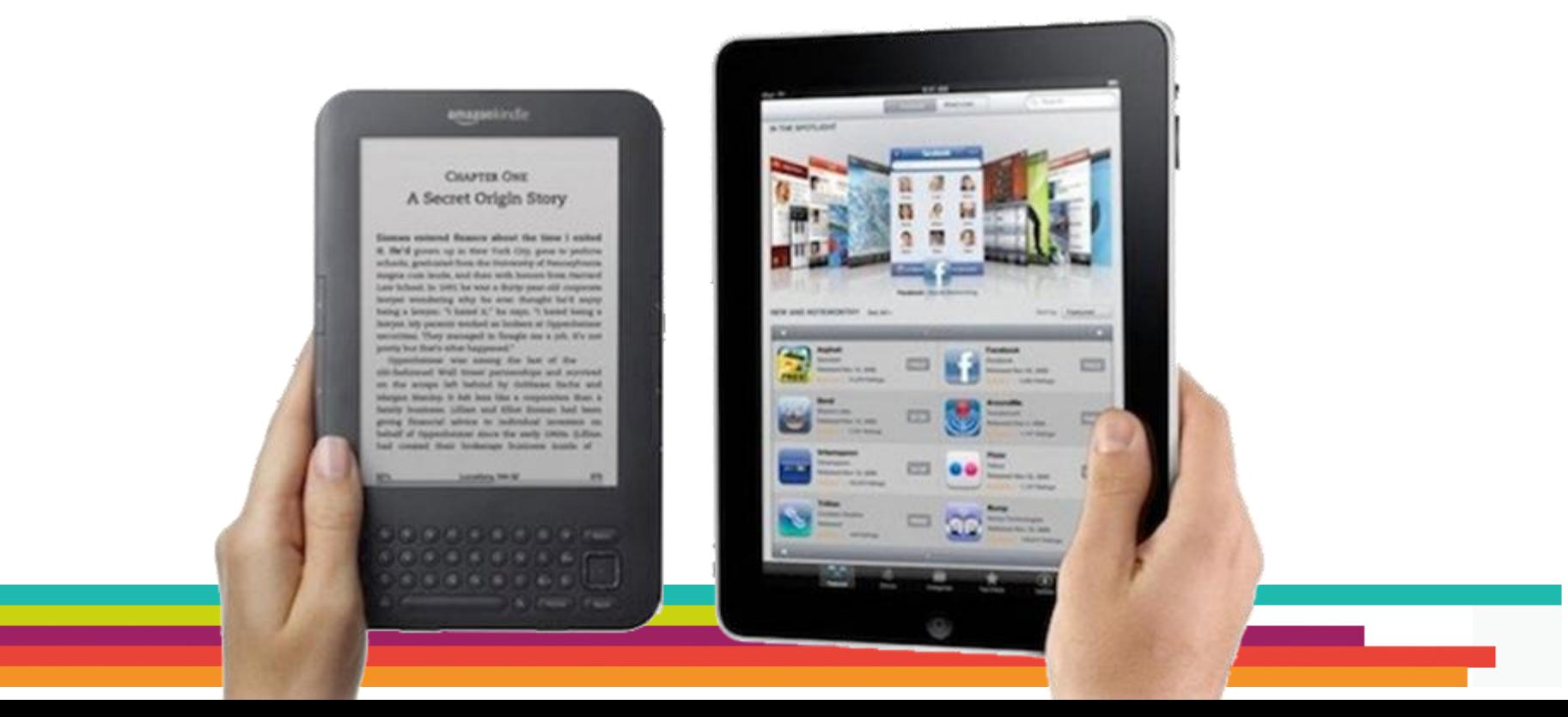

### **La liseuse**

Une liseuse permet de stocker et de lire un texte sous format électronique. L'objectif de ce type d'appareil est de se rapprocher du livre papier traditionnel : autonome, portable, léger, qui permet uniquement la lecture de textes avec une visibilité et un confort de lecture que l'on ne trouve pas sur un écran d'ordinateur.

Au premier abord, sa modestie étonne : pas de couleurs et d'animations sonores ou visuelles à l'écran.

La liseuse utilise la technologie de l'encre électronique (système qui peut être comparé au principe des ardoises magiques), fonctionnait au départ sans rétroéclairage qui se généralise actuellement et réagit à la lumière extérieure comme une feuille de papier en ne consommant que très peu d'énergie, d'où une autonomie de plusieurs semaines.

#### eBook

 $\odot$ 

Feugait dunt amet atetum dolore molortisim aucdoluptatet wissecte magnibh et acipit, consequis nos dunt autpat, vullan henisis exer se vendre tet iurer iuscin henibh etue consequat el del ex enim aciliquam quisisim digna facidunt amcommy nulputpat ad tem erat. Ud magnim in volobore dolore tatet niatum quat veliqui etumsan heniscipit luptati.

Onsenibh eraesequat acincil ut lutat amconsequam conse veraesse faccum insciduissis et la conum eum iriusto conse faccum zzril eugiam diameonulput lobor sim quiscillaor senim nim augait lortisf del iuscin.

Velenis elenim at ullumsan ullandre tin ea facipis erciduis nullaore vel dolessecte eugiame onsequisim eu faccum iriusci neiduipiscip.

Er accum digna feugait dolor ipit aute venis dolortie tatetuereil dolorisi in henis atue dipit utatie molor si. Nulput alit, quat dunt nullam dolese velendre velendre

11: of 89

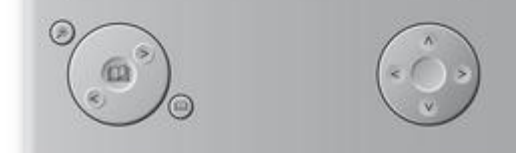

On trouve, sur certaines liseuses, des fonctions propres au format électronique : zoom, réglage du contraste, recherche plein texte (recherche d'un mot dans le livre), présence d'hyperliens (renvoi vers des sources, des documents en ligne), prise de notes et partage.

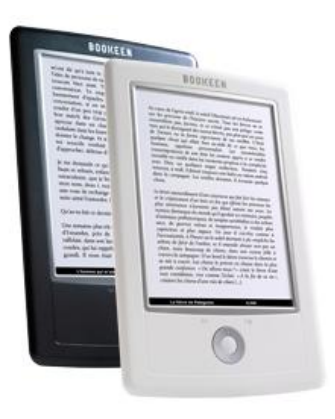

Certaines liseuses acceptent tous les formats propres aux ebooks (EPUB, PDF...). Les liseuses propriétaires sont verrouillées et ne lisent qu'un seul et unique format. C'est le cas du Kindle d'Amazon, qui ne lit que les formats .AZW vendus exclusivement par Amazon.

Une liseuse peut stocker jusqu'à 1000 livres, certaines disposent d'une connexion WIFI afin de télécharger de nouveaux ouvrages ou profiter de fonctionnalités supplémentaires.

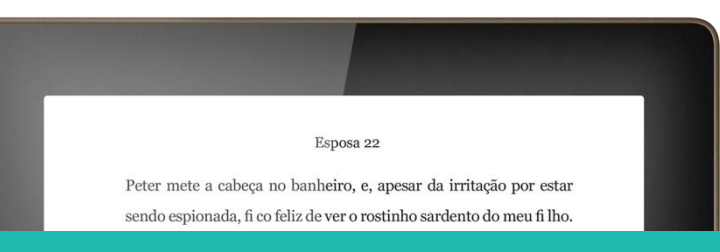

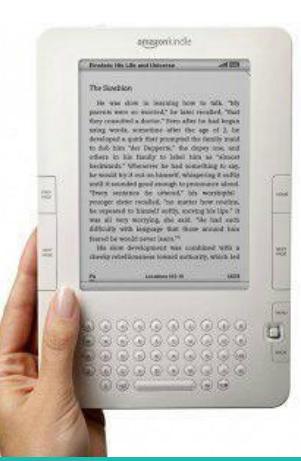

### **Comment choisir?**

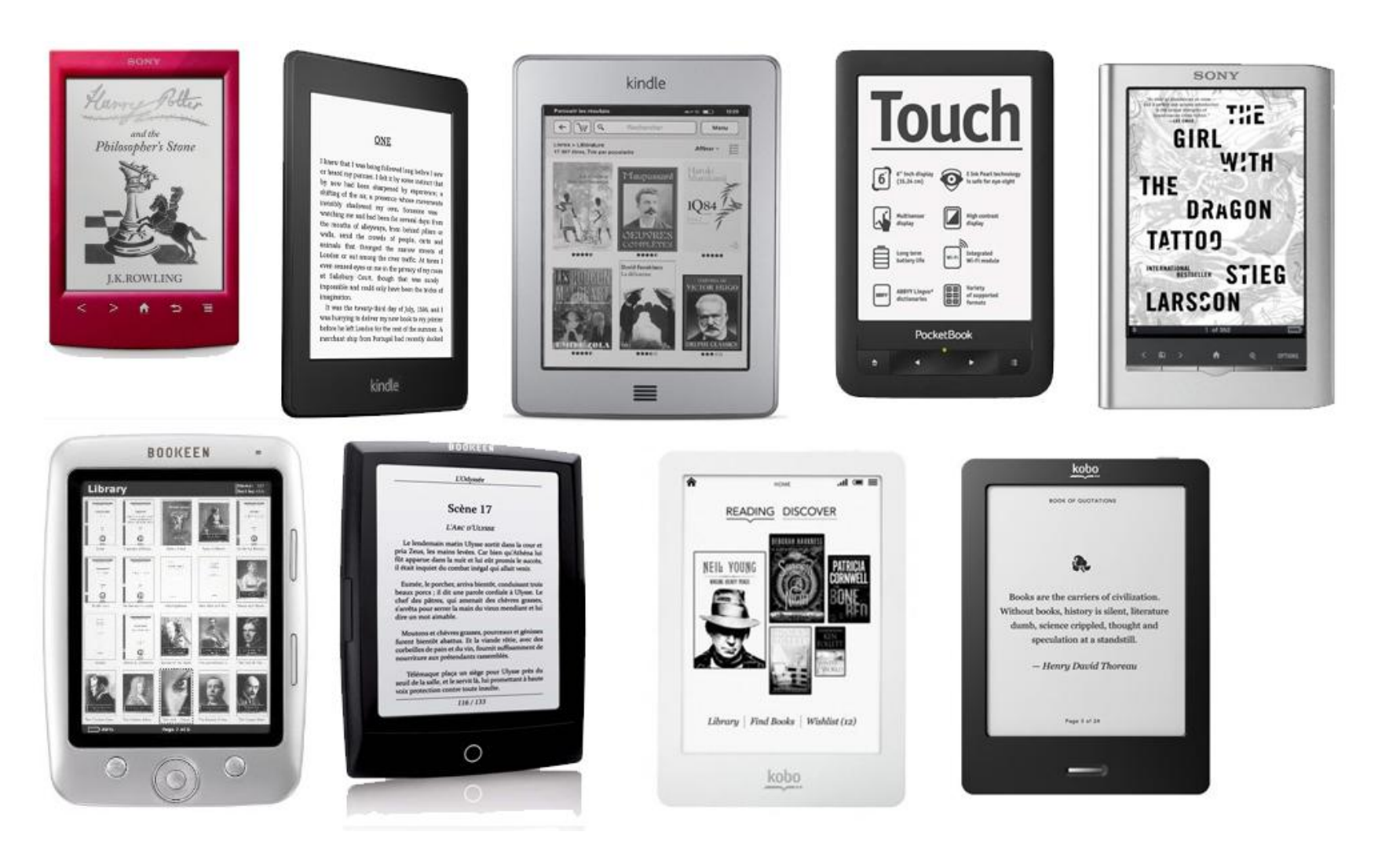

## **Comment choisir?**

Il existe une dizaine de modèles de liseuses. Elles se ressemblent beaucoup et proposent des fonctionnalités similaires, le choix peut donc paraître difficile.

Voici quelques critères à prendre en compte avant d'acheter :

- **Dimensions/poids** : attention aux liseuses trop encombrantes ou trop lourdes, elles remplacent un livre. En général, une liseuse n'excède pas 200g.

- **Connectique** : vérifier qu'il y a un port USB (pour le transfert des fichiers vers l'ordinateur).

- **Capacité de stockage** : la capacité standard pour le stockage des fichiers numériques est de 2Go à 4Go. Certaines liseuses proposent d'étendre la capacité grâce à une carte mémoire (de type carte SD)

- **Réseau** : la connexion WIFI permet de télécharger des livres, de partager des données ou de faire des recherches sur les contenus.

- **Compatibilité** : préférer une liseuse ouverte (acceptant tous les formats de fichiers). Par exemple, la liseuse Kindle d'Amazon n'accepte que le format AZW.

- **Autonomie** : Une liseuse offre, en général, une autonomie d'un ou deux mois.

### **Les modèles**

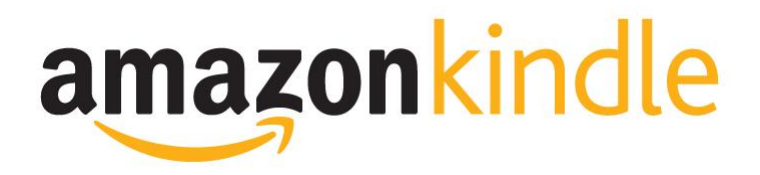

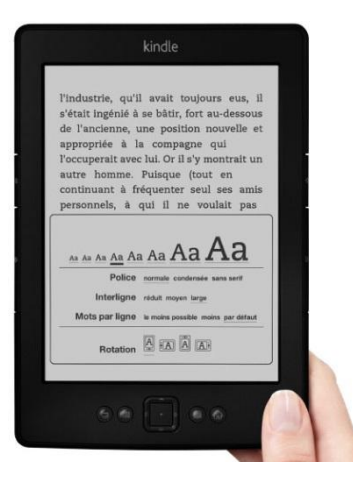

dez-vous après Mme Pena -, et l'avais dû our la première fois de ma carrière engager un ssocié de plus au cabinet. L'épidémie nationale saisies de hiens immobiliers connaissait ertes une baisse, mais était loin de s'apaiser tien que dans le comté de Los Angeles, j'avais e quoi manger à ce **retoite,** pendant des années Wikinddin 1. Système à claires-voies où l'on stocke le foin que l'on donne aux animaux.<br>2. Système de rangement vertical d'outils, d'objets longs.<br>3. Familièrement Dentier, prothèse dentaire. ision<br>Manger à tous les râteliers » : Tirer avantag x emplois, servir de nombreu restant dans le livre : 16 min kindle

Kindle Paperwhite (129 €)  $(179 \text{ } \in \text{ en version } 3G)$ **Eclairage frontal pour lire de nuit. Nouvelle génération de papier électronique. 200 g. 2 mois d'autonomie. Connexion WIFI.**

Kindle (59 €) **Entrée de gamme. Connexion WIFI. Autonomie d'un mois. 170 g.**

*Les liseuses Kindle sont de très bons produits mais n'acceptent que les livres au format AZW (format propriétaire d'Amazon) ainsi que les PDF. La boutique Amazon propose néanmoins près de 90.000 ebooks (gratuits et payants).*

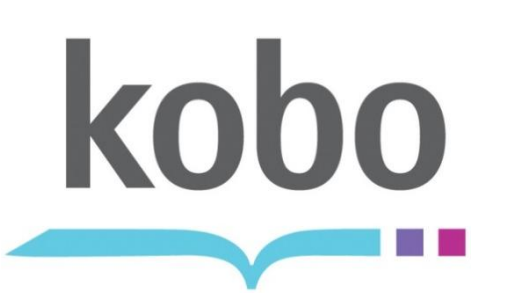

Kobo Glo (120 $\epsilon$ ) **Eclairage intégré. 185 g. Autonomie d'un mois. 2 Go d'espace de stockage.**

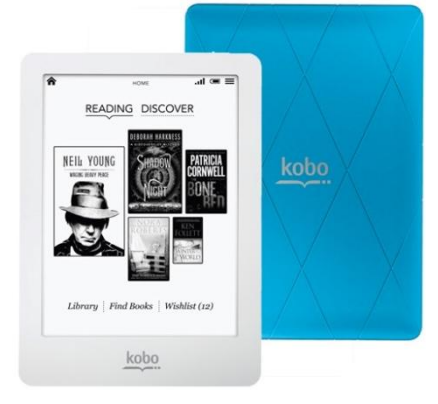

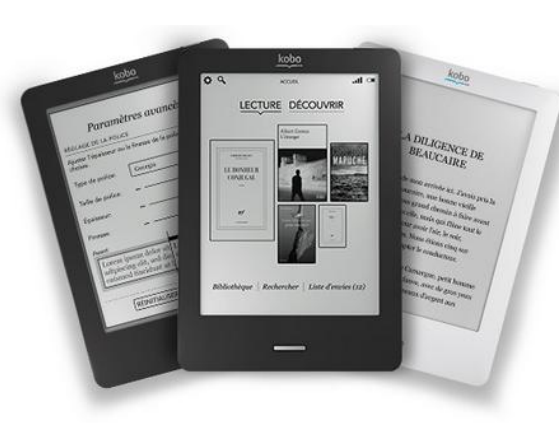

**La Kobo Mini a disparue du magasin**

Kobo Touch  $(79 \in)$ **Connexion WIFI. 2 Go de stockage interne. Autonomie d'un mois. 185 g.**

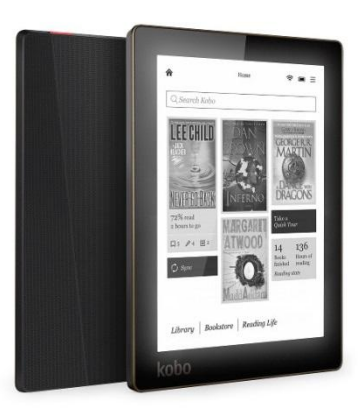

Kobo Aura (139 $\epsilon$ ) **Eclairage intégré. 2 mois d'autonomie. 174 g. 4 Go d'espace de stockage. Ecran plus grand (bord à bord).**

Existe en version HD à 169 € **240 g. Appareil plus grand (6"8) et meilleure résolution de l'écran.**

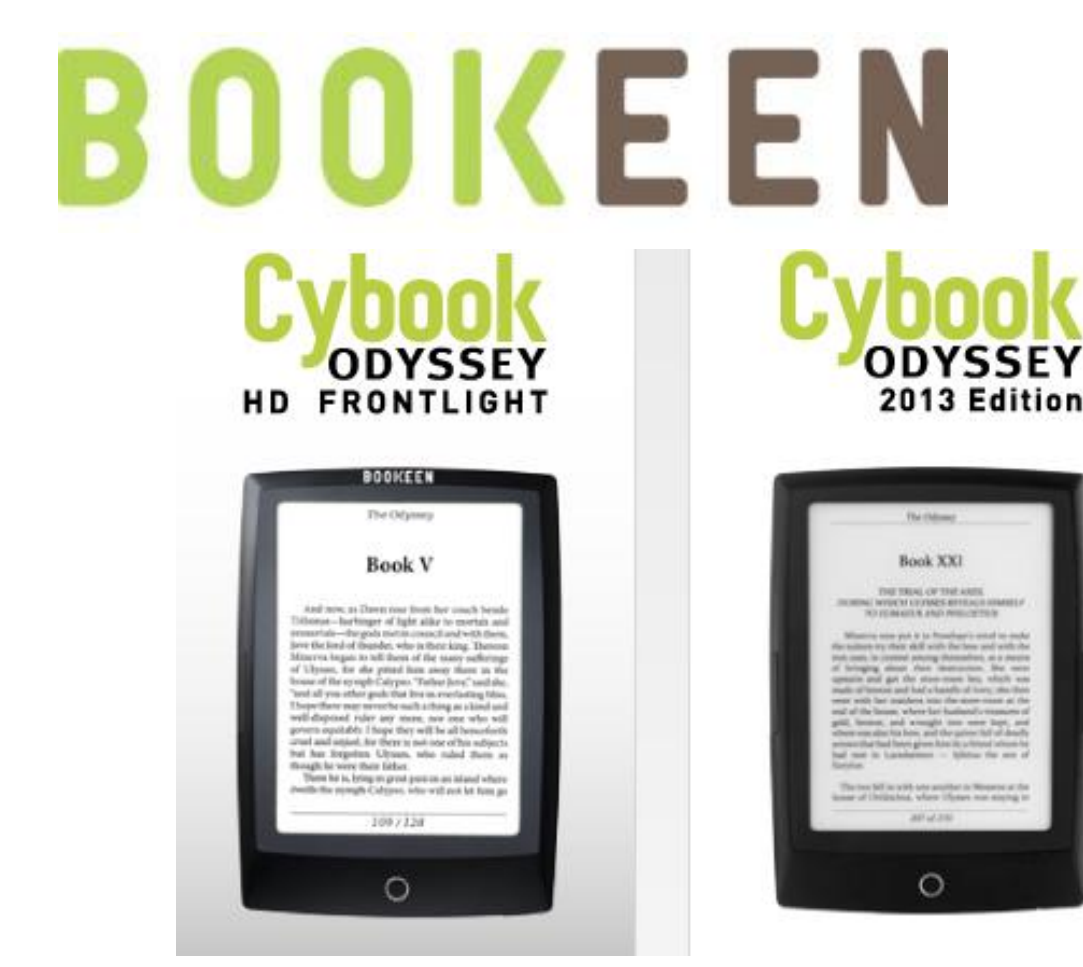

**130 €. Eclairage intégré. 4 Go d'espace de stockage. Wifi, bouton mécanique. Mode spécial pour les PDF. 2 mois d'autonomie. 180 g.**

**80 €. Pas d'éclairage. Wifi, bouton mécanique. 2 Go d'espace de stockage. 180 g.**

**Ecran 8 pouces. Spécifications techniques et appareil bientôt disponibles…**

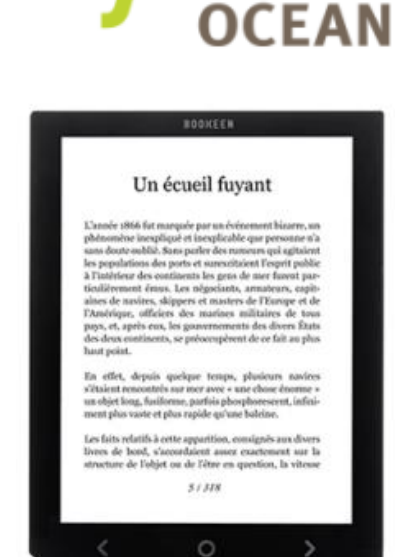

# SONY

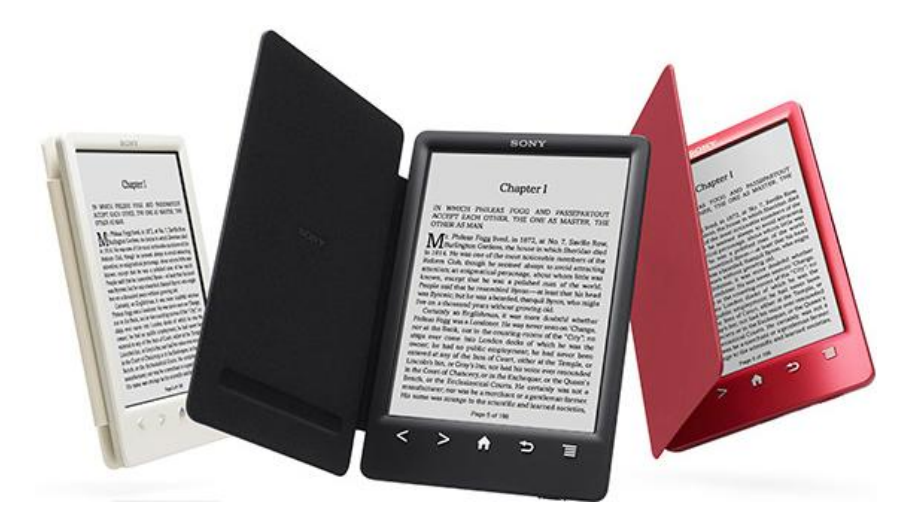

### PRS-T3 (123 €)

### **Connexion WIFI. 2 mois d'autonomie. 2 Go de stockage interne. 200 g La PRS-T3 propose en option, une housse avec lampe intégrée.**

### **La tablette**

Une tablette peut être comparée à un ordinateur auquel on aurait tout retiré pour ne garder que quelques composants et un écran.

Les tablettes sont tactiles et possèdent un écran couleur. Là où la liseuse offrait seulement la possibilité de lire des livres numériques, une tablette propose en plus, de faire (presque) tout ce qu'un ordinateur peut faire :

- navigation sur internet
- bureautique
- montage vidéo ou retouche photo
- lecteur multimédia (sons, vidéos)
- jeux

23

L'iPad est la plus connue des tablettes. Depuis sa création, elle a été déclinée en multiples versions et son succès ne faiblit pas.

## **Systèmes d'exploitation**

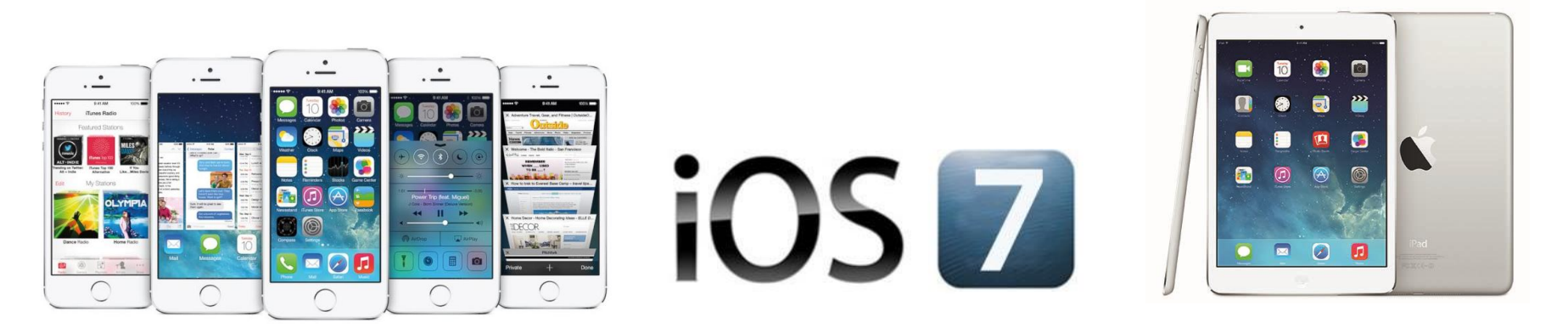

**iOS** est le dernier système d'exploitation mobile développé par Apple pour l'iPhone, l'iPod, et l'iPad. Il n'existe donc qu'une seule tablette qui utilise iOS : l'iPad qui a été déclinée en différents modèles (iPad mini, iPad Air, iPad 2…).

Système qui existe depuis 2010 qui a plu dès le début et qui plaît toujours autant, notamment parce qu'il est simple et très accessible. Que l'on soit débutant ou confirmé, la tablette est intuitive et donne la sensation d'être maîtrisée en quelques minutes.

La force d'Apple réside aussi dans la vérification systématique des applications proposées sur l'Apple Store.

# **Systèmes d'exploitation**

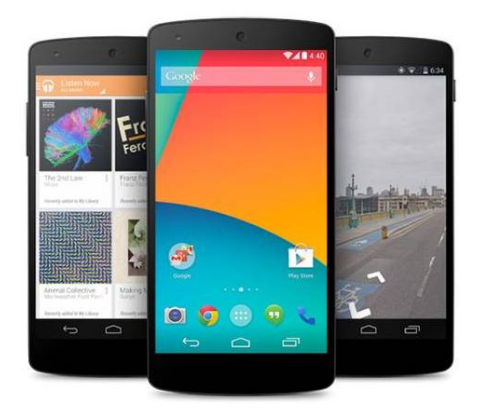

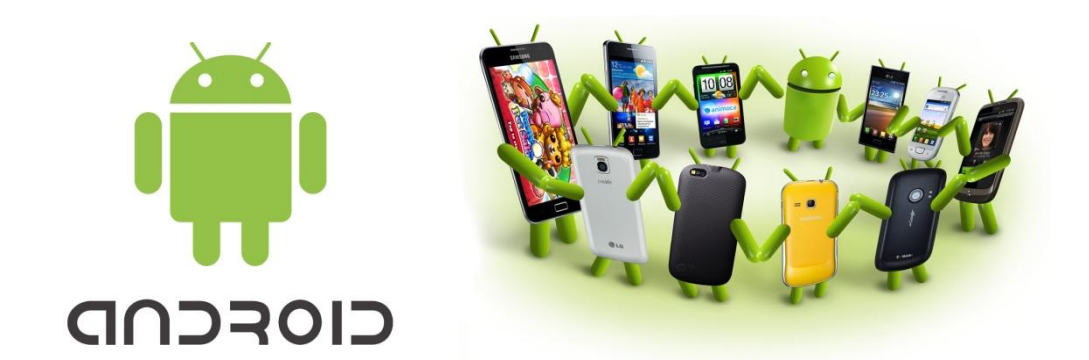

**Android** (acheté par Google en 2005) est un système d'exploitation open source pour appareils mobiles (smartphones, tablettes,… ) qui a été conçu pour intégrer au mieux les applications déjà existantes de Google (Gmail, Maps,…)

Les mises à jour Android sont régulières et les applications gratuites nombreuses.

Toute l'interface est pensée pour le tactile et l'environnement tient compte de la puissance grandissante des machines. Android est présent sur un grand nombre de tablettes là où l'iPad n'en propose qu'une seule.

### **Versions Android**

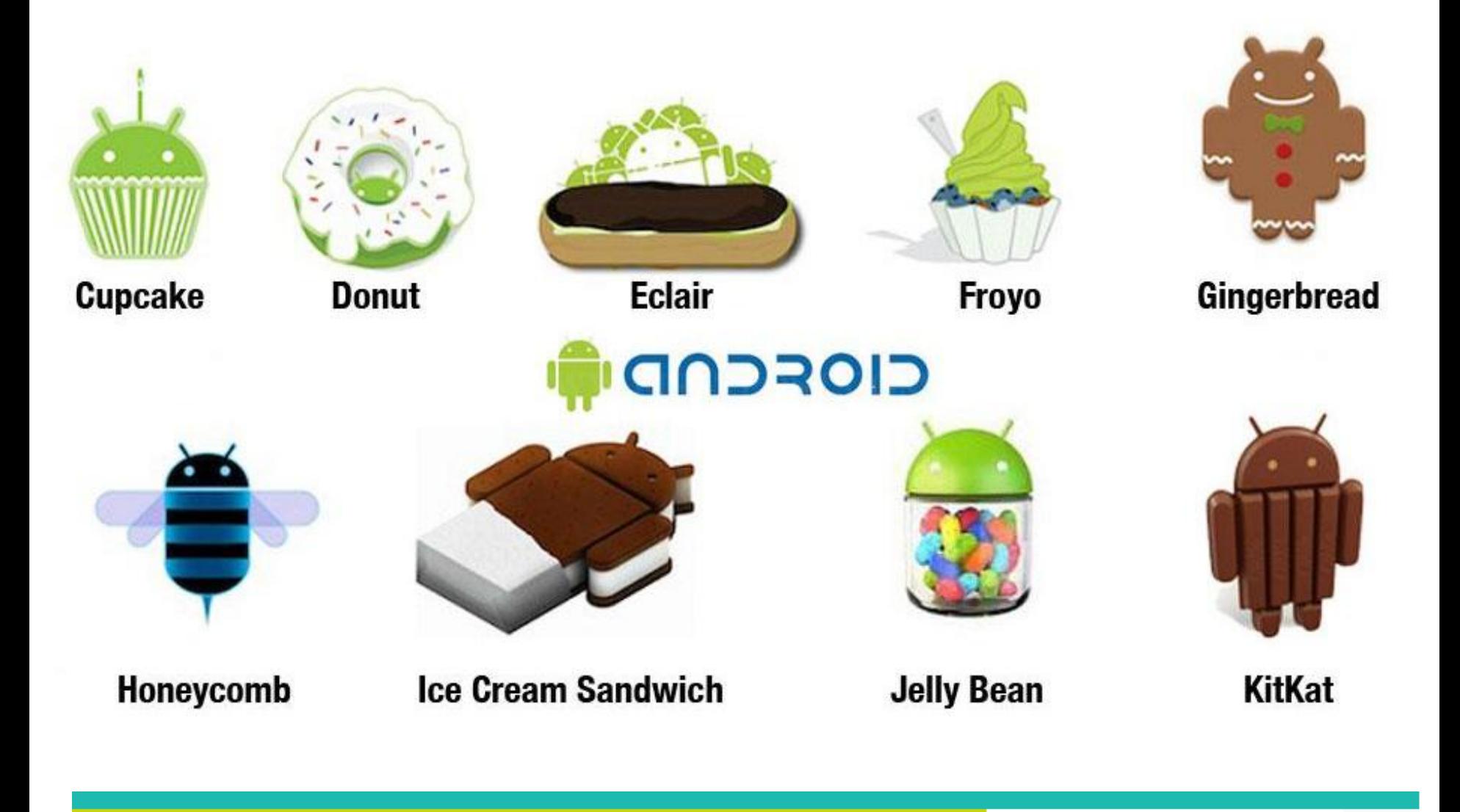

# **Systèmes d'exploitation**

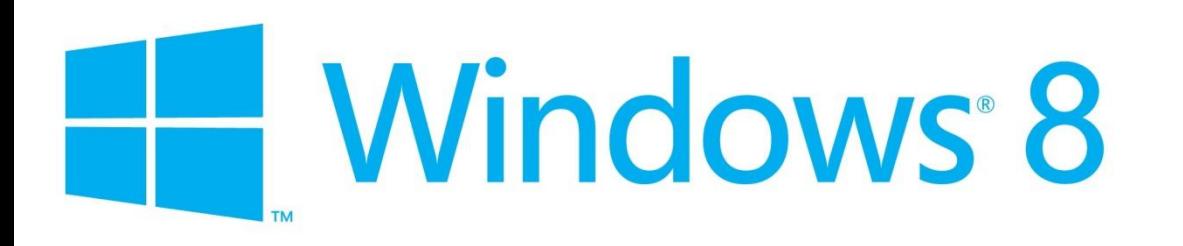

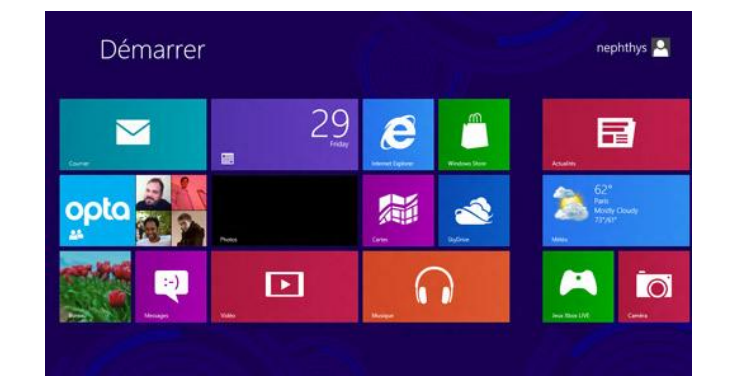

**Windows 8** : les tablettes sous Windows 8 ont encore du mal à s'intégrer dans la guerre Android/iOS. Depuis octobre dernier, Windows 8 dispose d'une nouvelle version : Windows 8.1.

Il existe plusieurs versions de Windows 8 dont Windows RT (la version RT n'exécute principalement que des applications du Windows Store et vous ne trouverez ni Media Center ni Media Player).

La version Windows 8 est la même que celle qui est disponible sur les ordinateurs. Elle est compatible avec toutes les applications Windows existantes.

### **Comment choisir?**

 $\bullet$ 

**EXPLO** 

 $00000$ 

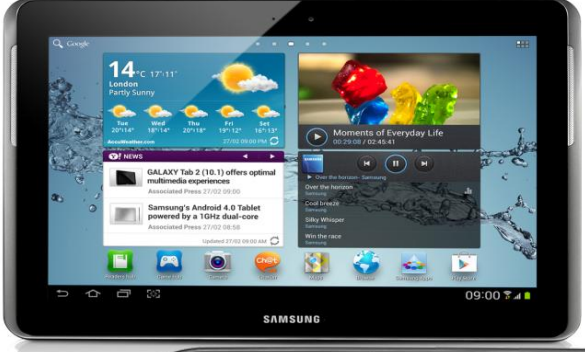

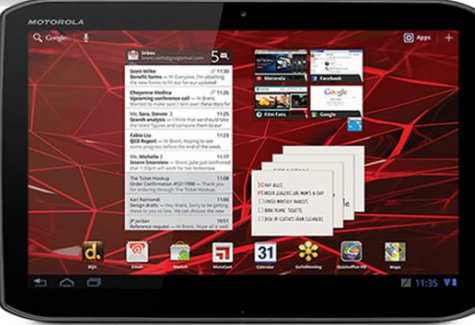

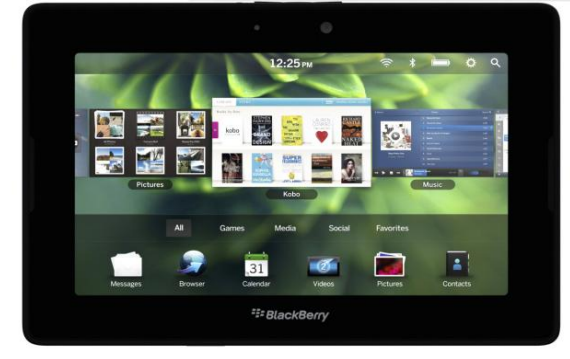

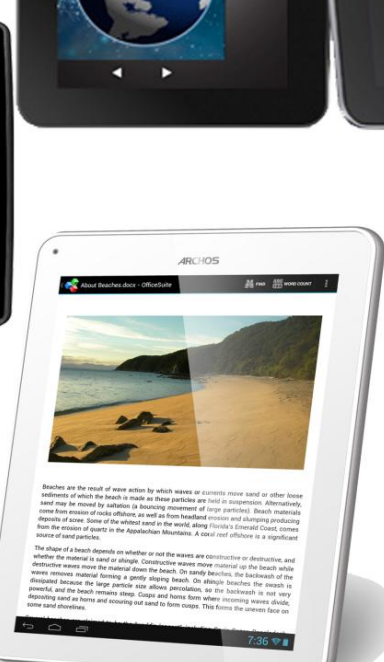

**FRONTIER** 

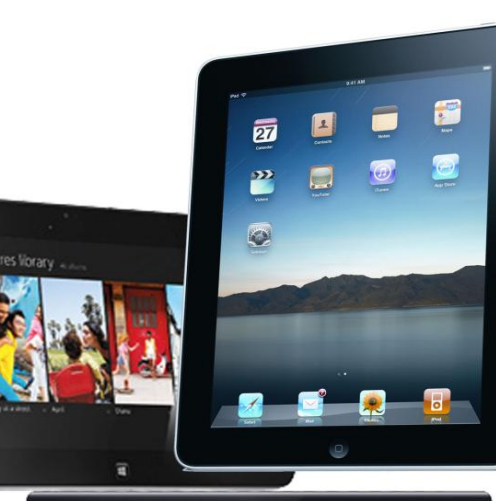

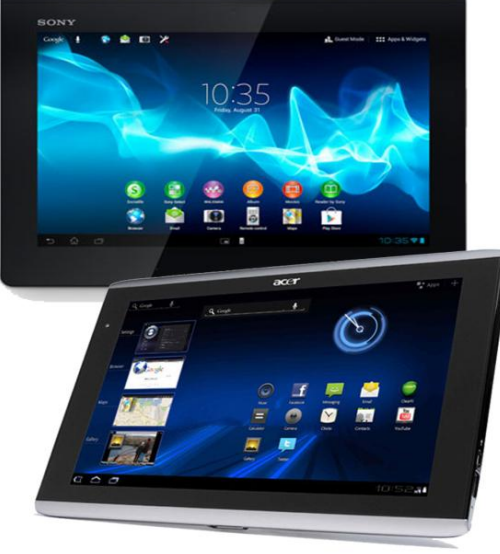

## **Comment choisir?**

De nombreuses marques se sont lancées sur le marché et les propositions ne manquent pas.

Selon vos besoins, voici quelques conseils :

- **Autonomie** : pour les voyageurs, une autonomie d'environ 7 heures peut parfaitement convenir.

- **Poids** : choisir une tablette plutôt légère (moins de 500g) pour pouvoir la transporter facilement et la supporter si vous devez la tenir un moment.

- **Connexion réseau** : WIFI et 3 ou 4G au cas où il n'y aurait pas d'accès WIFI.

- **Stockage** : Choisir une bonne capacité de stockage interne et vérifier qu'elle puisse être étendue avec une carte mémoire (utile pour effectuer des sauvegardes régulières et importer des données).

- **Connectique** : Vérifier que la tablette dispose d'un port USB (sinon, prévoir l'investissement d'un connecteur).

- **Écran** : les écrans d'environ 10 pouces sont plus confortables pour lire des vidéos, mais la tablette sera plus lourde. Si vous ne vous en servez que pour naviguer sur internet et faire de la bureautique, les autres modèles suffiront.

- **Résolution** : mesure de la qualité de l'image, critère important pour la vidéo, les jeux et les photos.

## **Notre sélection**

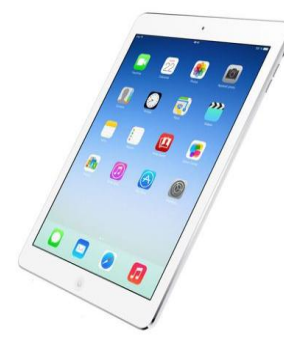

Modèle fiable comme la plupart des tablettes Apple. Se positionne comme une des meilleures tablettes du marché. Tient bien en main (moins de 500g) pour un écran d'à peine 10 pouces. Entrée de gamme  $\lambda$  489 $\in$ 

**iPad Air**

Système Android. Existe en 3 modèles d'écran : 7, 8 et 10,1 pouces. Chaque modèle est lui-même décliné en plusieurs versions (8, 16 ou 32 Go et réseau 4G ou non). Tablette avec une très bonne autonomie. De 160 à 600€ selon les modèles.

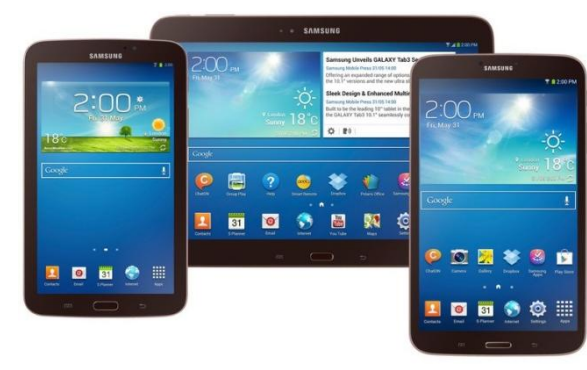

**Samsung Galaxy Tab 3**

#### **Nexus 7**

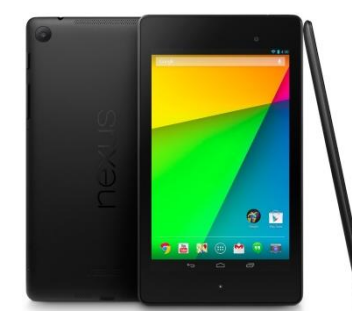

Système Android. Existe en 3 modèles différents : 16 Go, 32 Go et 32 Go (avec 4G) disponibles entre à 229 et 350 euros. Tablette fabriquée par Asus avec un écran de 7 pouces et d'environ 9 h d'autonomie. Nouveau modèle en 2013 avec une résolution supérieure.

### **Liseuse ou tablette ?**

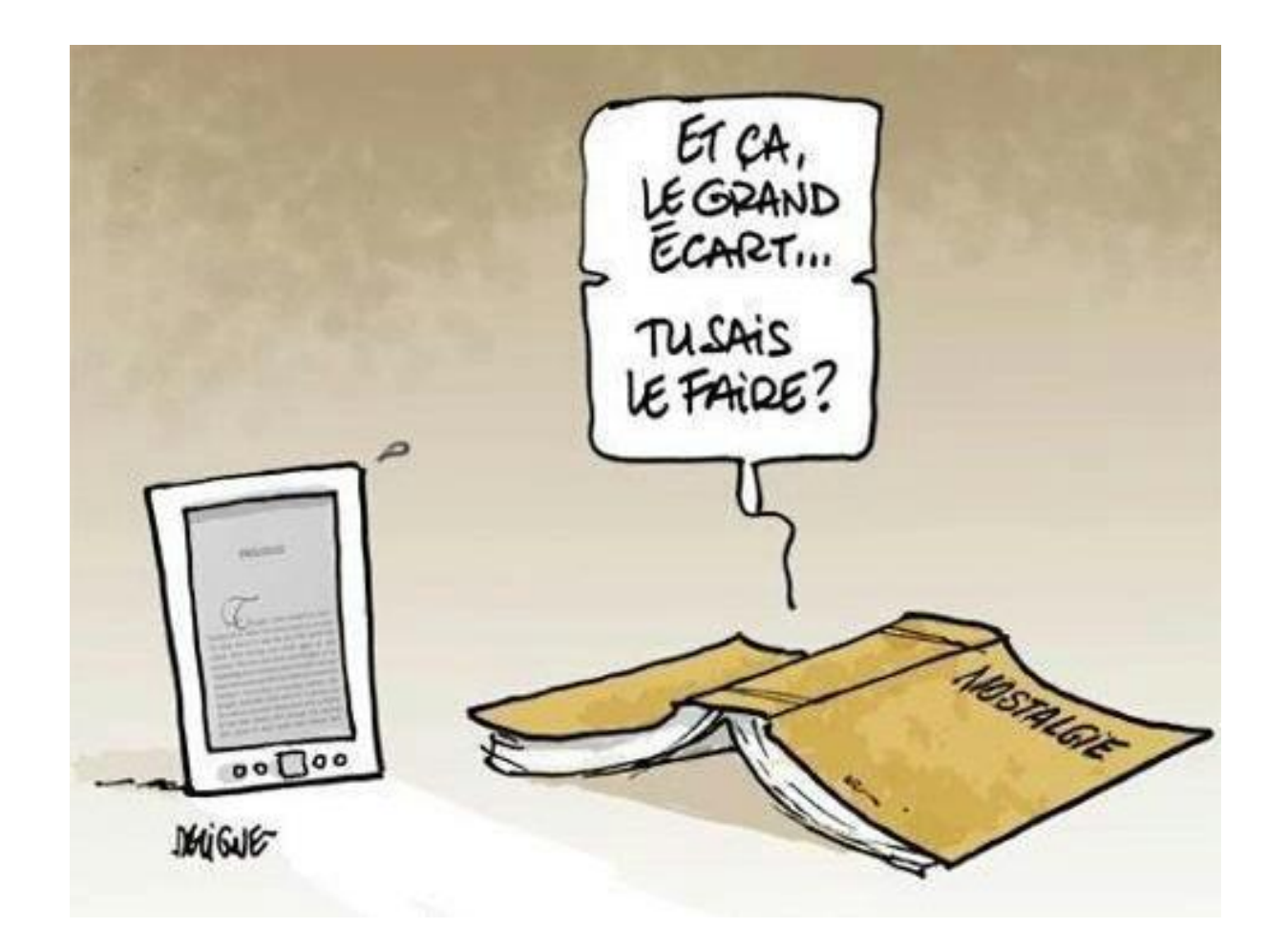

### Différences tablette / liseuse

Les principales différences entre une liseuse et une tablette se situent au niveau du prix, de l'autonomie, du poids et des applications et fonctionnalités proposées.

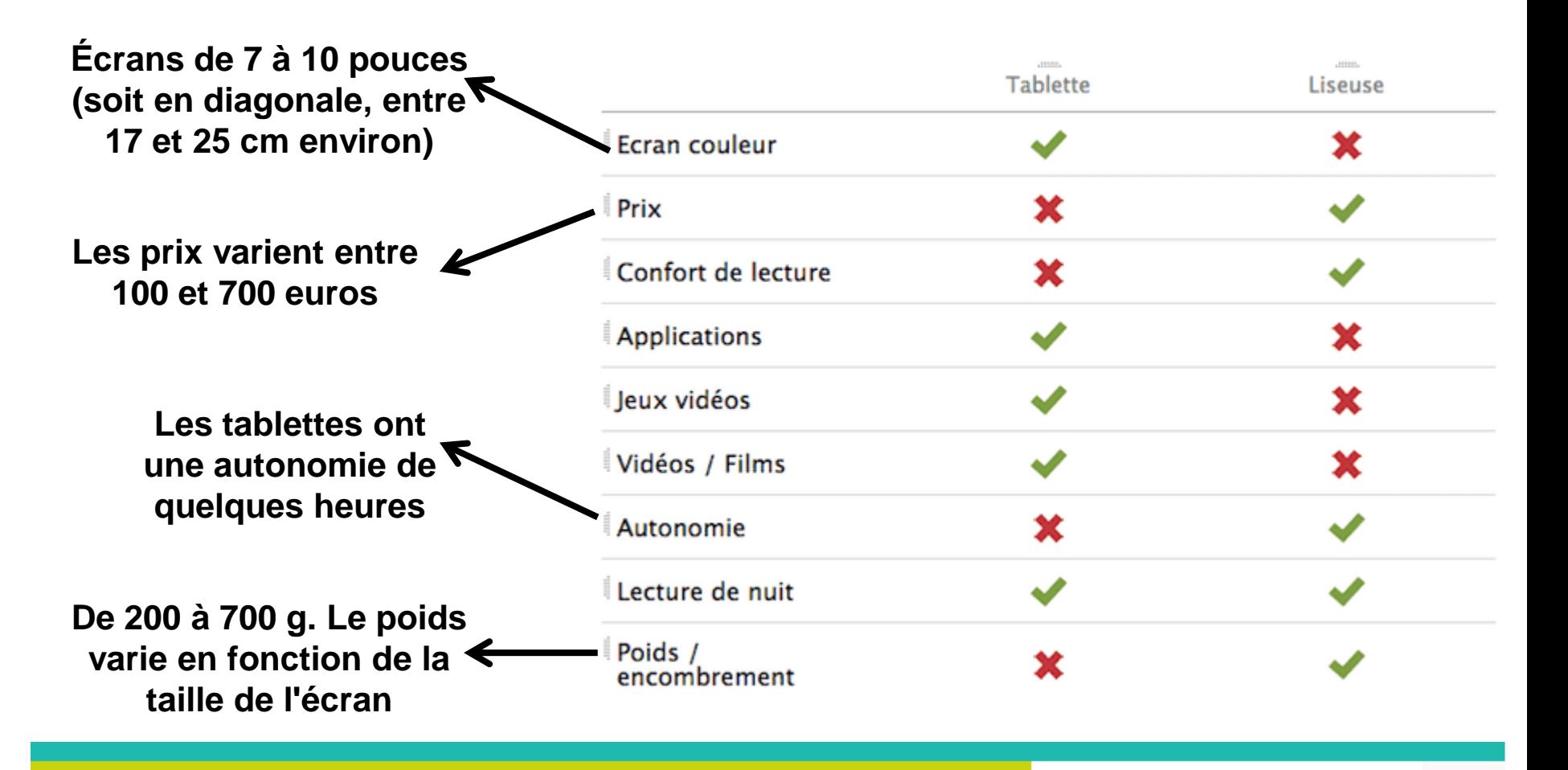

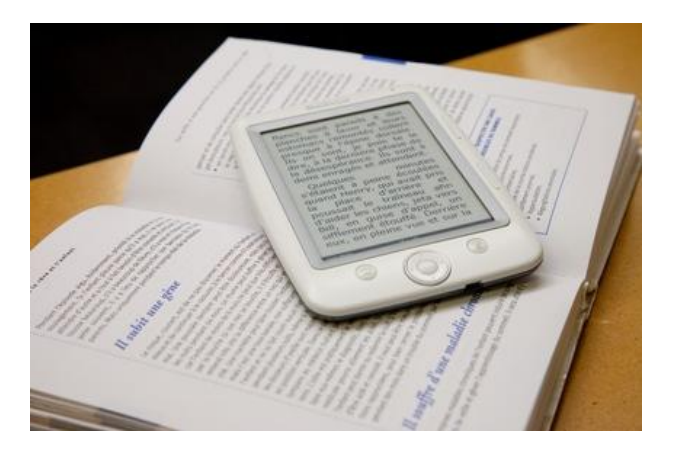

# **Pourquoi choisir une liseuse ?**

- Pour la simplicité : une fonction principale : la lecture
- Pour le côté portable : légère et fine, la liseuse est plus transportable qu'un livre
- Pour le confort de lecture (ne fatigue pas les yeux)
- Pour les dictionnaires et traducteurs embarqués
- Pour les pressés : vous pouvez avoir un livre maintenant et tout de suite
- Pour les amoureux des belles lettres (tous les grands classiques sont disponibles gratuitement)

# **Pourquoi acheter une tablette ?**

- Parfait compromis entre l'ordinateur et le smartphone : outil de travail et de loisir qui peut être emporté facilement avec soi : dans un sac, en voyage, à la plage. - Contrairement à un ordinateur portable, qui pèse généralement plusieurs kilos, elle se porte à bout de bras et s'oriente à volonté.

- Si elle souffre de sa rivalité avec le smartphone, qui permet d'accomplir autant de tâches qu'une tablette, elle garde l'argument de la taille et de la lisibilité (difficile en effet de lire un journal ou de visionner une vidéo sur un écran de moins de 7 pouces).

Contrairement à la plupart des ordinateurs, la tablette est tactile et propose une navigation plus intuitive. La première raison du succès des tablettes s'explique d'ailleurs par leur simplicité d'utilisation : quelques heures suffisent pour se familiariser à l'utilisation d'une tablette (certaines peuvent même s'avérer beaucoup plus simples d'accès qu'un ordinateur).

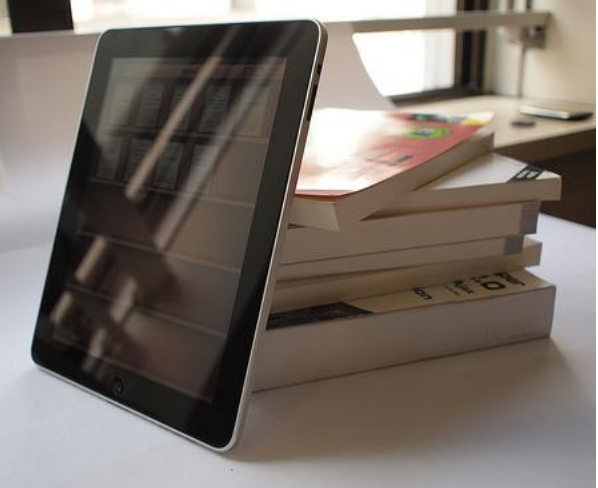

# **Où trouver des livres numériques ?**

Gratuits et sans DRM :

- [http://noslivres.net](http://noslivres.net/) : Catalogue de livres électroniques tombés dans le domaine public français. Liste issue de sites comme Gallica ou Projet Gutenberg.

- [http://wsexport.fr.nf](http://wsexport.fr.nf/) : Livres du site Wikisource.

Sites de librairies (attention aux DRM) :

- <http://www.amazon.fr/ebooks-kindle>
- <http://www.decitre.fr/ebook.html>
- <http://www.fnac.com/telecharger-ebook.asp>

Autres sites spécialisés dans le livre numérique (payant) :

- [www.numilog.com](http://www.numilog.com/)
- [www.epagine.fr](http://www.epagine.fr/)
- [www.zebook.com](http://www.zebook.com/)

# **Comment transférer des livres numériques ?**

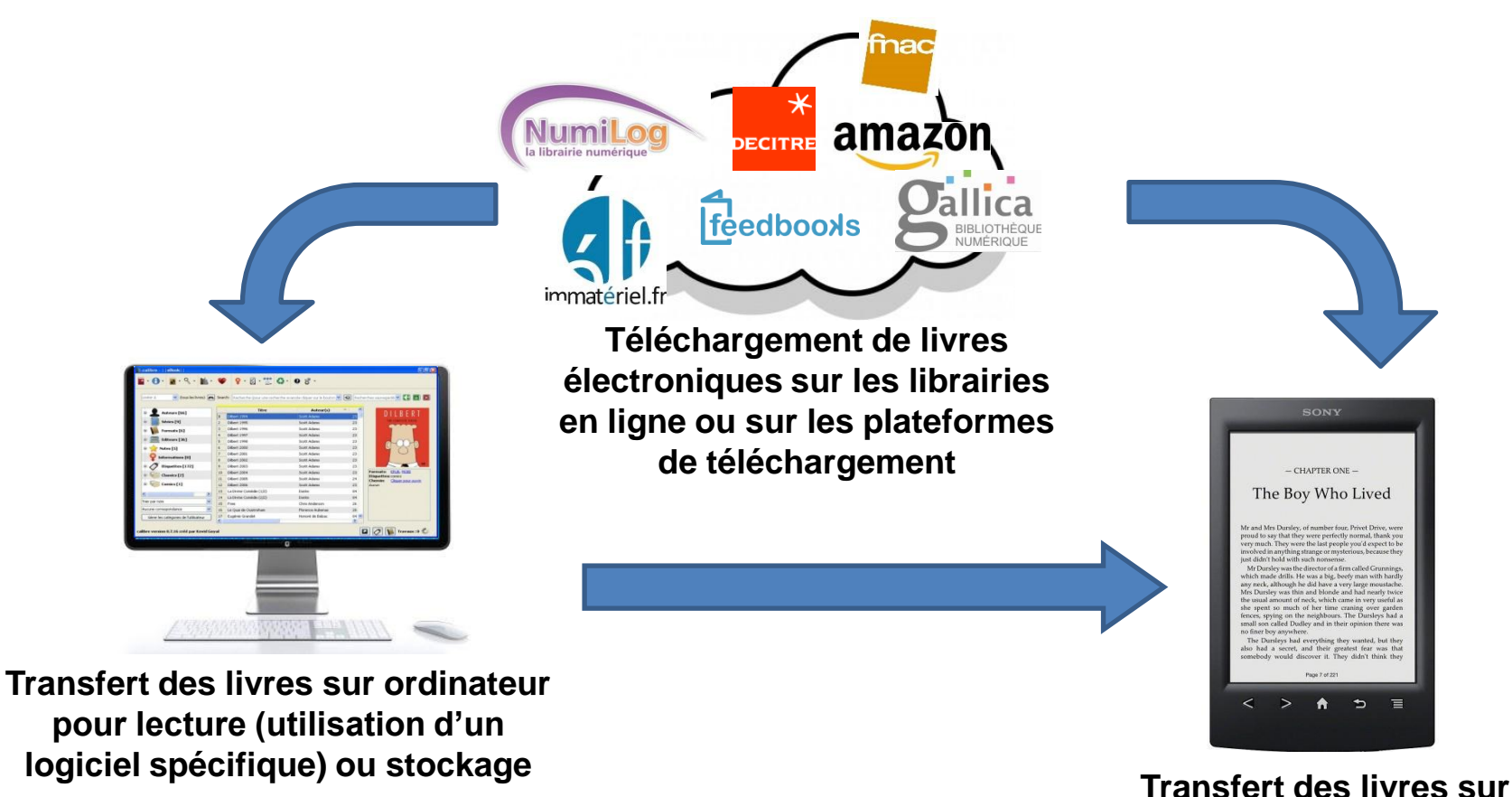

**liseuse via Wifi ou câble**

### **Pour suivre l'actualité sur le web… (liste non exhaustive)**

Tous les matériels :

- <http://www.lesnumeriques.com/>
- <http://www.cnetfrance.fr/>
- <http://www.tomsguide.fr/>
- <http://www.01net.com/rub/tests-comparatifs/10243/produits/>
- <http://www.tablette-tactile.net/>

Liseuses :

- $\checkmark$  <http://aldus2006.typepad.fr/>
- [http://www.quechoisir.org/telecom-multimedia/informatique/guide-d-achat](http://www.quechoisir.org/telecom-multimedia/informatique/guide-d-achat-livres-electroniques-faut-il-craquer-pour-une-liseuse)[livres-electroniques-faut-il-craquer-pour-une-liseuse](http://www.quechoisir.org/telecom-multimedia/informatique/guide-d-achat-livres-electroniques-faut-il-craquer-pour-une-liseuse)

### **Tutoriel réalisé par l'Espace Multimédia (Médiathèque Neptune – Brest)**

Tous les tutoriels peuvent être téléchargés ou consultés directement en ligne sur le site de l'Espace Multimédia :

[www.atelier-multimedia-brest.fr](http://www.atelier-multimedia-brest.fr/)

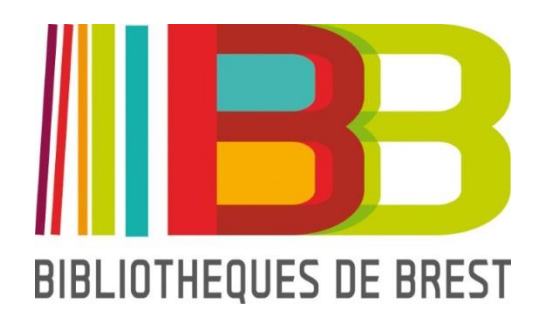

Espace Multimédia (Médiathèque Neptune) 16 bis rue Traverse 29200 BREST 02.98.00.88.31 ecm.bibli-neptune@mairie-brest.fr